<span id="page-0-0"></span>CS319: Scientific Computing (with  $C_{++}$ ) <http://www.maths.nuigalway.ie/~niall/CS319/>

#### ints and float; input & output; flow; loops; functions

Week 2: 9am and 4pm, 17 Feb 2021

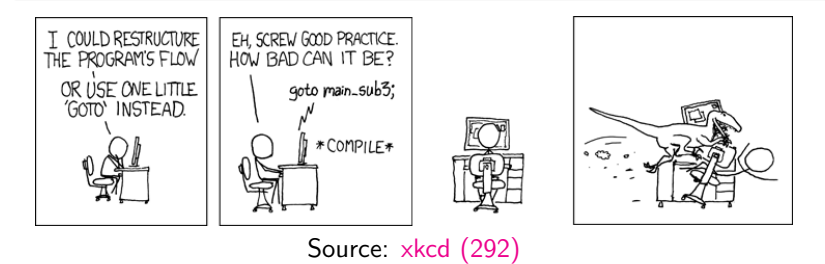

<span id="page-1-0"></span>This module will run "remotely" in its entirety. As this is the first (and, hopefully, last) time that will happen, we will adapt... For now, the plan is

- We won't distinguish between "lectures" and "labs"; and will call them all "classes".
- There will be two classes per week, (probably) increasing to three from Week 3.
- For the first two weeks, classes will be similar to traditional lectures, but from Week 3, there will be more interactive lab-type sessions.
- All non-interactive parts will be recorded, and recordings will be made available the day after classes.
- Recordings will be broken into chunks of 10-15 minutes, and published in "Videos" section.
- Slides will be made available separately.
- This will be reviewed regularly; expect numerous short surveys!

<span id="page-2-0"></span>This module will run "remotely" in its entirety. As this is the first (and, hopefully, last) time that will happen, we will adapt... For now, the plan is

- We won't distinguish between "lectures" and "labs"; and will call them all "classes".
- There will be two classes per week, (probably) increasing to three from Week 3.
- For the first two weeks, classes will be similar to traditional lectures, but from Week 3, there will be more interactive lab-type sessions.
- All non-interactive parts will be recorded, and recordings will be made available the day after classes.
- Recordings will be broken into chunks of 10-15 minutes, and published in "Videos" section.
- Slides will be made available separately.
- This will be reviewed regularly; expect numerous short surveys!

# <span id="page-3-0"></span>[Reminder...](#page-2-0) [Schedule](#page-3-0)

The schedule is problematic, involving various clashes. To help resolve this ...

#### Exercise (Your time-table)

TODAY, send Niall you time-table (in any format). In addition, identify times that you cannot participate in classes.

#### Exercise (Bitbucket)

You should have access to the CS319 git repository at [https: // bitbucket. org/ niallmadden/ 2021-cs319/ src](https://bitbucket.org/niallmadden/2021-cs319/src) If not, check your email for an invitation. If still not working, send Niall an email.

#### <span id="page-4-0"></span>From last week:

#### Exercise

Using [https: // xkcd-excuse. com](https://xkcd-excuse.com) make your own version of:

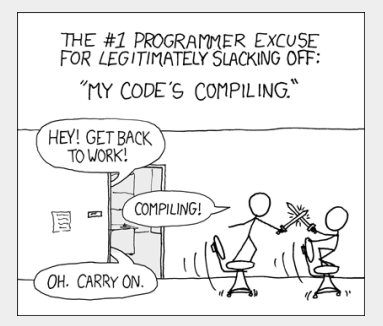

Source: [https: // xkcd. com/ 303](https://xkcd.com/303)

and send it to me. If possible, make it relate to something we cover this week or last week.

<span id="page-5-0"></span>[Today:](#page-5-0)

- **[Another exercise](#page-4-0)**
- $1$  Part 1:  $C++$  fundamentals
	- [Recap on last week](#page-6-0)
	- [Strings](#page-8-0)
	- [Header files and Namespaces](#page-9-0)
- 2 [Part 2: a closer look at](#page-11-0) int
- **3** [Part 3: a closer look at](#page-13-0) float [double](#page-17-0)
- 4 [Part 4: Output Manipulators](#page-19-0)
	- [endl](#page-19-0)
	- [setw](#page-20-0)
- 5 [Part 5: Input](#page-21-0)
- 6 [Part 6: Flow of control –](#page-23-0) if-blocks

# <span id="page-6-0"></span>Part 1:  $C++$  fundamentals [Recap on last week](#page-6-0)

- A "header file" is used to provide an interface to standard libraries. Every program that we write has the line: #include <iostream>
- The heart of the program is the  $\text{main}()$  function every program needs one. void is the default argument list and can be omitted.
- $\blacksquare$  The C++ language is case-sensitive.
- "Curly brackets" are used to delimit a program block.
- Every (logical) line is terminated by a semicolon;
- Two forward-slashes // indicate a comment everything after them is ignored until an end-of-line is reached.

# Part 1:  $C++$  fundamentals [Recap on last week](#page-6-0)

- $\blacksquare$  To send output to the console, use  $std::count$ , along with the  $\lt\lt$ ("put to") operator E.g. std::cout << "Howya World." << "\n";
- **Variables** are used to temporarily store values (numerical, text, etc, ....). All s must be defined before they can be used.
- Every variable has a type

int stores (positive or negative) whole numbers

- floats: stores non-integer numbers. So does the double type (more on this later).
	- char: stores alphabetic or numeric symbols.
	- Arrays: of any type, are indexed from zero, with index in square brackets.

# <span id="page-8-0"></span>Part 1:  $C++$  fundamentals [Strings](#page-8-0)

As noted above, a char is a fundamental data type used to store as single character. To store a word, or line of text, we can use either an array of chars, or a string.

If we've included the  $string$  header file, then we can declare one as in:

string message="Well, hello again."

This declares a variable called *message* which can contain a string of characters. Later we'll see that string is an example of an object.

#### 02stringhello.cpp

```
\#include \ltiostream >\#include \ltstring >int main()
{
  std::string message="Well, hello again.";
  std :: cout << message << "\n";
  return (0);}
```
# <span id="page-9-0"></span>Part  $1: C++$  fundamentals[Header files and Namespaces](#page-9-0)

In previous examples, our programmes included the line #include <iostream> Furthermore, the objects it defined were global in scope, and not exclusively belonging to the  $std$  namespace...

A namespace is a declarative region that localises the names of identifiers, etc., to avoid name collision. In traditional  $C_{++}$ , names of library functions are placed in the global namespace.

With ANSI/ISO (Standardised)  $C_{++}$  they are placed within a namespace called std.

One could include the following line to make them visible:

using namespace std;

and then one can use cout rather than std::cout.

## Part  $1: C++$  fundamentals[Header files and Namespaces](#page-9-0)

Hello with std namespace

```
\#include \ltiostream >
\#include \ltstring >using namespace std;
int main()
{
  string message="Well, hello again.";
  \cot \ll message \ll endl;
  return (0);}
```
Here we have used the identifier endl to end a line. This is referred to as a "manipulator".

Later, we'll return to the concept of output manipulators to see, for example, how to use them to format  $C++$  output into tables.

# <span id="page-11-0"></span>[Part 2: a closer look at](#page-11-0) int

It is important for a course in Scientific Computing that we understand how numbers are stored and represented on a computer.

Your computer stores numbers in binary, that is, in base 2. The easiest examples to consider are integers.

Examples:

If we use a single byte to store an integer, then we can represent:

## [Part 2: a closer look at](#page-11-0) int

In fact, 4 bytes are used to store each integer. One of these is used for the sign. Therefore the largest integer we can store is  $2^{31} - 1$  ...

. . . . . . . . . . . . . . . . . . . . . . . . . . . . . . . . . . . . . . . . . . . . . . . . . . . . . . . . . . . . . . . . . . . . . We'll return to related types (unsigned int, short int, and long int) later.

<span id="page-13-0"></span> $C++$  (and just about every language you can think of) uses IEEE Standard Floating Point Arithmetic to approximate the real numbers. This short outline, based on Chapter 1 of O'Leary "Scientific Computing with Case Studies".

The format of a float is  $\quad x=(-1)^{\mathit{Sign}}\times(\mathit{Significant})\times 2^{\mathit{Exponent}}$  where

- $\blacksquare$  Sign is a single bit that determines of the float is positive or negative;
- the *Significant* (also called the "**mantissa**") is the "fractional" part, and determines the precision;
- $\blacksquare$  the *Exponent* determines how large or small the number is, and has an offset (See below).

A float is a so-called "single-precision" number, and it is stored using 4 bytes ( $=$  32 bits). These 32 bits are allocated as:

- $\blacksquare$  1 bit for the *Sign*;
- 23 bits for the *Significant* (as well as an leading implied bit); and
- 8 bits for the *Exponent*, which has an offset of  $e = -127$ .

So this means that we write x as

$$
x = \underbrace{(-1)^{Sign}}_{1 \text{ bit}} \times 1. \underbrace{abcdefghijklm\nonumber \longrightarrow}_{23 \text{ bits}} \times 2^{-127 + Exponent}
$$

Since the Significant starts with the implied bit, which is always 1, it can never be zero. We need a way to represent zero, so that is done by setting all 32 bits to zero.

The smallest the *Significant* can be is  $1.00000000000000000000000001\approx 1.$  $\overline{22 \text{ zeros}}$ The largest it can be is  $1.\overline{1}$  11111111111111111111111111  $= 2-2^{23}\approx 2.1$  $23$  ones

Here it helps to remember that the binary faction 1.1 means (in decimal)  $1+\frac{1}{2}$ , 1.11 means  $1+\frac{1}{2}+\frac{1}{4}$ , etc.

The Exponent has 8 bits, but since they can't all be zero (as mentioned above), the smallest it can be is  $-127 + 1 = -126$ . That means the smallest positive float one can represent is  $\alpha = (-1)^{0} \times 1.000 \cdots 1 \times 2^{-126} \approx 2^{-126} \approx 1.1755 \times 10^{-38}.$ 

We also need a way to represent  $\infty$  or "Not a number" (NaN). That is done by setting all 32 bits to 1. So the largest Exponent can be is  $-127 + 254 = 127$ . That means the largest positive float one can represent is

 $x = (-1)^0 \times 1.111 \cdots 1 \times 2^{127} \approx 2 \times 2^{127} \approx 2^{128} \approx 3.4028 \times 10^{38}.$ 

As well as working out how small or large a float can be, one should also consider how **precise** it can be. That often referred to as the **machine epsilon**, can be thought of as *eps*, where  $1 - eps$  is the largest number that is less than 1 (i.e.,  $1 - \epsilon ps/2$ ) would get rounded to 1.

The value of eps is determined by the *Significant*.

For a float, this is  $x = 2^{-23} \approx 1.192 \times 10^{-7}$ .

#### <span id="page-17-0"></span>[Part 3: a closer look at](#page-13-0) float [double](#page-17-0)

For a double in  $C++$ , 64 bits are used to store numbers:

- $\blacksquare$  1 bit for the *Sign*;
- 52 bits for the *Significant* (as well as an leading implied bit); and
- 11 bits for the *Exponent*, which has an offset of  $e = -1023$ .

The smallest positive double that can stored is  $2^{-1022} \approx 2.2251e - 308$ . and the largest is

$$
1.111111 \cdots 111 \times 2^{2046 - 1023} = \left(1 + \frac{1}{2} + \frac{1}{4} + \frac{1}{8} + \frac{1}{16} + \dots\right) \times 2^{2046 - 1023}
$$
  

$$
\approx 2 \times 2^{1023} \approx 1.7977e + 308.
$$

(One might think that, since 11 bits are devoted to the exponent, the largest would be  $2^{2048-1023}$ . However, that would require all bits to be set to 1, which is reserved for NaN).

For a double, machine epsilon is  $2^{-53}\approx 1.1102\times 10^{-16}$ .

An important example:

03Rounding.cpp

```
int i, max;
float x, increment:
std:: cout << "Enter a (natural) number, n: ";
std::cin >> max:x = 0.0;
\text{increment} = 1/(( (float) max);
for (i=0: i \le max: i++)x += increment ;
std :: cout << " Difference between x and 1 is " << x -1
           << std :: endl ;
```
If we input  $n = 8$ , we get:

```
If we input n = 10, we get:
```
# <span id="page-19-0"></span>[Part 4: Output Manipulators](#page-19-0) and the [endl](#page-19-0)

As well as passing variable names and strings to the output stream, we can also pass manipulators to change how variable values are displayed. Some manipulators (e.g., setw) require that *iomanip* is included.

endl print a new line (and flush)

04Manipulators.cpp

```
# include < iomanip >
   int main ()
12 {
     int i, fib[16];14 fib [0] = 1; fib [1] = 1;
16 std:: cout \langle "\n\nWithout the setw manipulator" \langle std:: endl;
     for (i=0; i<=12; i++)18 {
       if( i > = 2) fib[i] = fib[i-1] + fib[i-2];20 \vert std:: cout \le "The " \le i \le "th " \le"Fibonacci Number is " << fib[i] << std::endl:
22 }
```
<span id="page-20-0"></span>std:: $setw(n)$  will the width of a field to n. Useful for tabulating data.

04Manipulators.cpp

```
std:: cout << "\n\nWith the setw manipulator" << endl;
24 for (i=0; i<=12; i++){
26 \quad \text{if} \quad i \geq 2 \text{fib} \quad i \quad = \text{fib} \quad i-1 \quad + \text{fib} \quad i-2 \quad istd::count \leq "The " << std::setup(2) << i << "th " <<28 " Fibonacci Number is " << std :: setw (3) << fib [i] << endl ;
     }
30 return (0);
   }
```
. . . . . . . . . . . . . . . . . . . . . . . . . . . . . . . . . . . . . . . . . . . . . . . . . . . . . . . . . . . . . . . . . . . . .

Other useful manipulators:

- $B$ setfill
- setprecision
- fixed and scientific
- dec, hex, oct

## <span id="page-21-0"></span>[Part 5: Input](#page-21-0)

In  $C_{++}$ , the object *cin* is used to take input from the standard input stream (usually, this is the keyboard). It is a name for the Console IN put.

In conjunction with the operator  $\gg$  (called the **get from** or **extraction** operator), it assigns data from input stream to the named variable.

(Later we will see that  $\sin$  is an **object**, with more sophisticated uses/methods than is going to be shown here. However, we will defer this discussion until we have studied something of **objects** and **classes**). [Part 5: Input](#page-21-0)

05Input.cpp

```
6 \pm include \leiostream>
  # include < iomanip > // needed for setprecision
  int main ()
10 {
    const double StirlingToEuro =1.17703; // Correct 22/01/2020
12 double Stirling;
    std:: cout << "Input amount in Stirling: ";
14 std:: cin >> Stirling:
    std:: cout << "That is worth " << Stirling*StirlingToEuro
16 << " Euros \n";
        std:: cout << "That is worth " << std:: fixed <<
18 std::setprecision(2) <<
        "\u20AC" << Stirling*StirlingToEuro << std::endl;
20 return (0);
   }
```
<span id="page-23-0"></span>if statements are used to conditionally execute part of your code.

```
Structure (i):
if( exprn )
{
  statements to execute if exprn evaluates as
               non-zero
}
else
{
   statements if exprn evaluates as 0
}
```
The argument to  $if()$  is a logical expression.

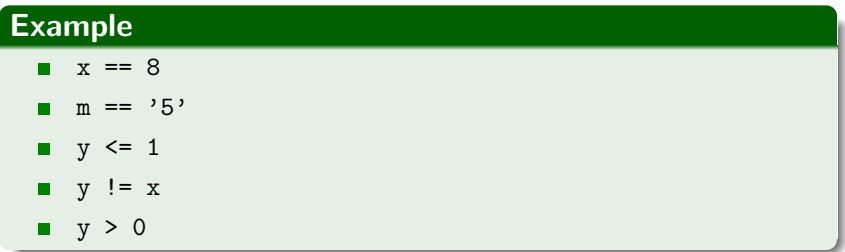

More complicated examples can be constructed using **AND** && and OR  $| \cdot |$ .

#### 06EvenOdd.cpp

```
# include < iostream >
   int main (void)
12 {
     int Number ;
     std:: cout << "Please enter an integrer: ";
16 std:: cin >> Number :
18 \mid if \ (\ (Number \%) == 0)std:: cout << "That is an even number." << std:: endl:
20 else
       std:: cout << "That number is odd." << std:: endl:
     return (0);
24
```
More complicated examples are possible:

```
Structure (ii):
if (\exp 1){
    statements to execute if exp1 is "true"
}
else if (exp2){
    statements run if exp1 is "false" but exp2 is "true"
}
else
{
    "catch all" statements if neither exp1 or exp2 true.
}
```
#### 07Grades.cpp

```
10 int main (void)
  {
12 int NumberGrade:
     char LetterGrade ;
     std:: cout << "Please enter the grade (percentage): ";
16 std::cin >> NumberGrade:
18 if ( NumberGrade > = 70 )
        LetterGrade = 'A ':
20 else if ( NumberGrade > = 60 )
        LetterGrade = 'B':
22 else if ( NumberGrade >= 50 )
        LetterGrade = 'C';
24 else if ( NumberGrade >= 40 )
        LetterGrade = 'D':
26 else
        LetterGrade = E':
     std::cout << "A score of " << NumberGrade << "% cooresponds to
30 << LetterGrade << "." << std :: endl ;
  }
```
<span id="page-28-0"></span>The other main flow-of-control structures are the

- switch ... case structures
- $\blacksquare$  the use of the ? and : operators.

#### Exercise 2.1

- Find out how switch.. case works. Rewrite the Even/Odd example above using switch ... case.
- What errors/bugs/problems are there with the Grades example? That is, how could you get it to break?
- Read up on the switch / case construct. Can it be used to write an improved version of the programme. (Hint: yes, but you need a recent C++ compiler...).